## **Lesson (1) Calendar**

## **Design SOMETHING YOU will enjoy using for the whole year, with your photo.**

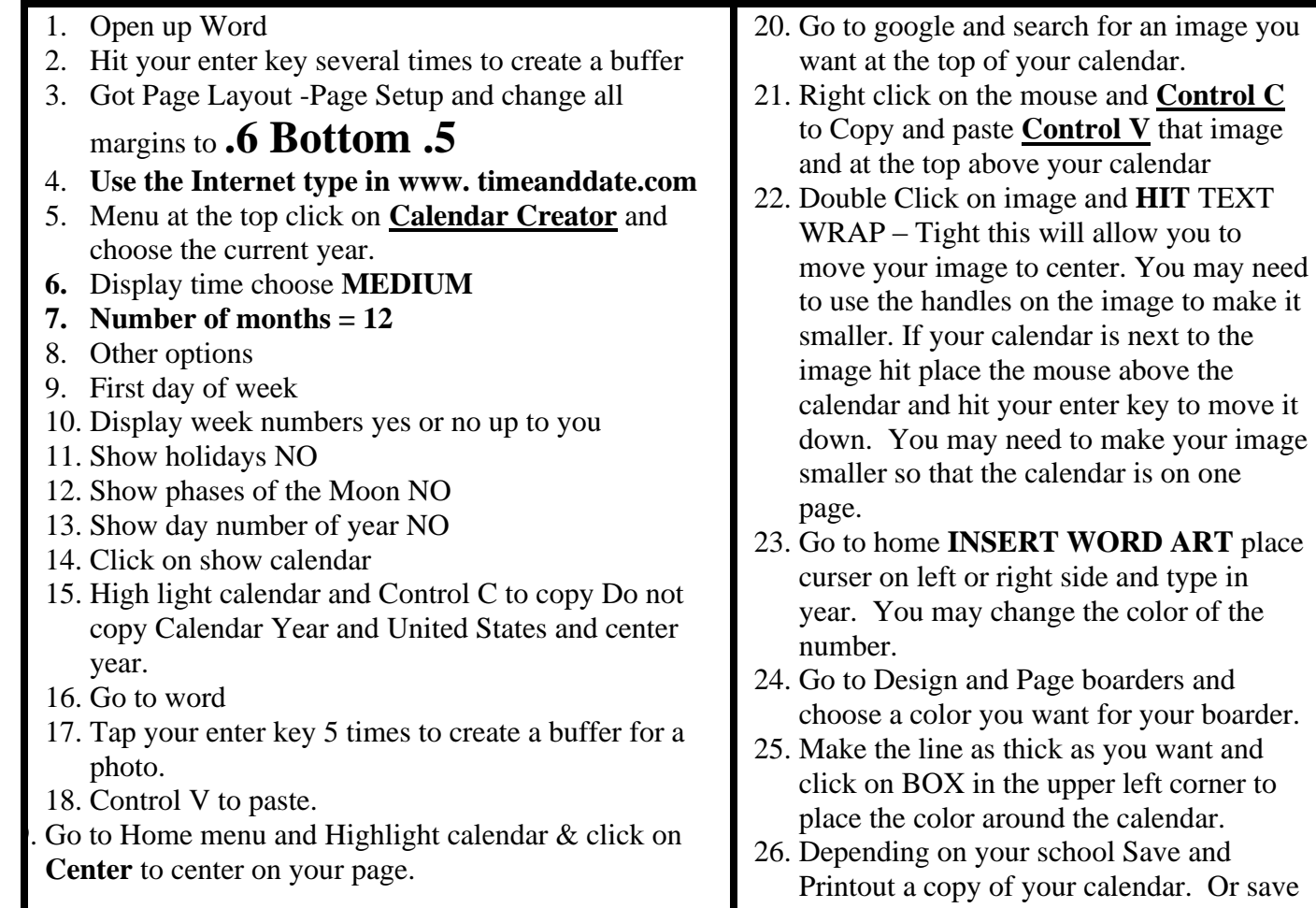

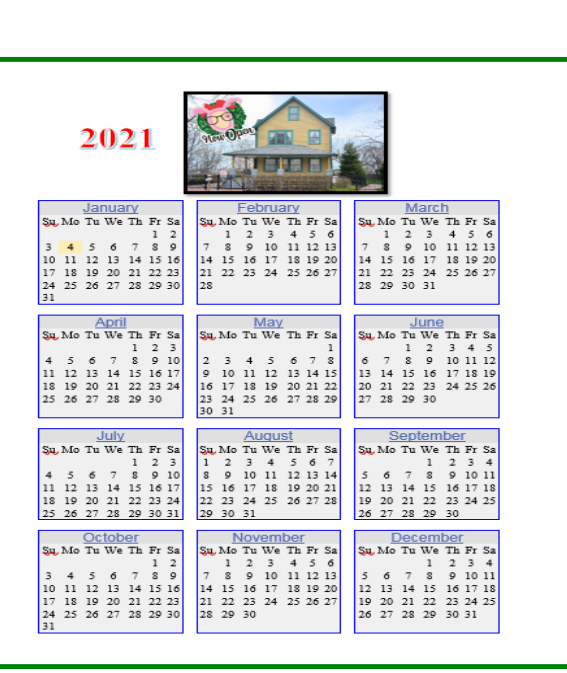

the calendar.